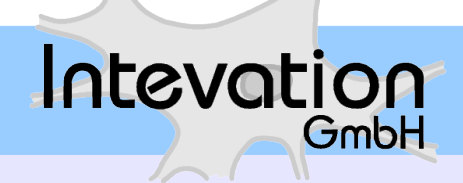

#### **PostGIS – Praxis bei Unternehmen und Behörden**

Forum Freie GI-Systeme – 23.02.2007 - Oldenburg

- Geodatenbanken
- PostgreSQL/PostGIS
- Anwendungsbeispiele
- Entwicklungen

#### **Warum Geodatenbanken?**

- Vereinheitlichung
	- Speicherung
	- Verwaltung
	- Zugriff
- Transaktionale Datenintegrität
	- mehrere Nutzer
	- mehrere Bearbeitungsvorgänge

#### **Grundlagen Geodatenbanken**

• OGC Simple Feature Specification for SQL

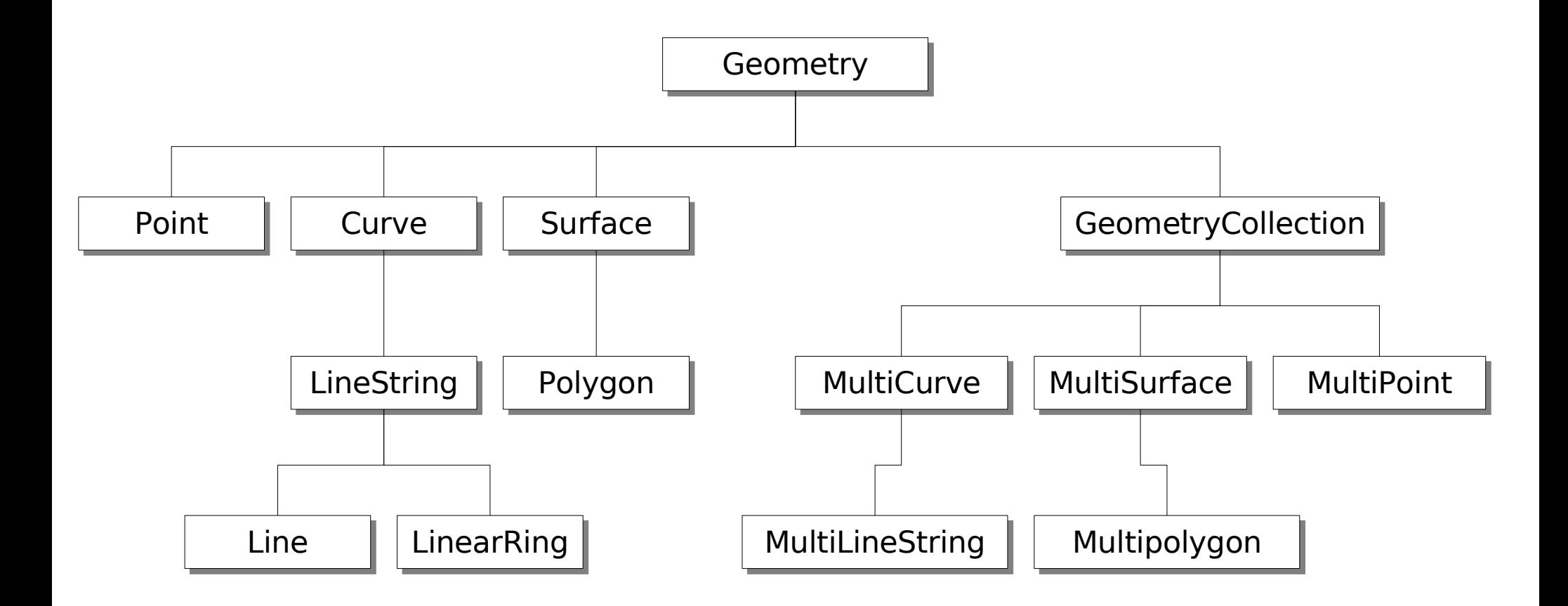

### **Grundlagen Geodatenbanken**

• ISO SQL MM

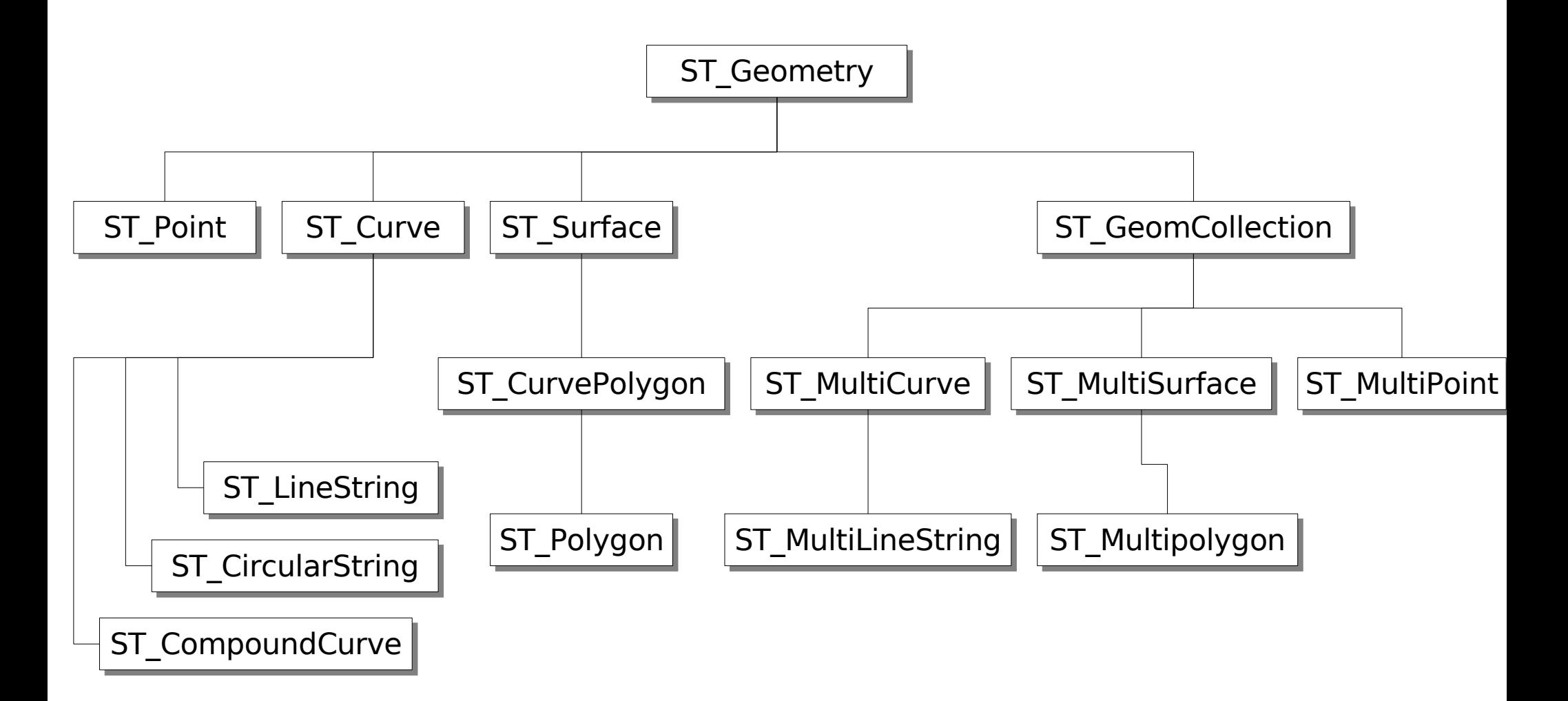

# **PostgreSQL**

- RDBMS der zweiten Generation
- Michael Stonebraker UC Berkeley
	- Forschung Datenbanken
	- Ingres, 1977-1985
		- Untersuchung und Bestätigung relationaler Konzepte
	- Postgres, 1986-1994
		- Erweiterungen und Verbesserungen

# **PostgreSQL**

- 1986-1994: Postgres
	- Forschungsprojekt
- 1995: Postgres95
	- SQL Support
- 1996-2000: PostgreSQL 6.0-7.0
	- Freie Software Projekt
	- MVCC, Stabilität, Performanz
- 2001-2005: PostgreSQL 7.0-8.0
	- SQL92, Komplexes SQL, Schemata, Optimizer
	- Win32
- Ende 2006: PostgreSQL 8.2

# **PostgreSQL**

- Features
	- AKID (**A**tomar, **K**onsistent, **I**soliert, **D**auerhaft)
	- SQL 92, Query Optimizer
	- Volltext-Suche
	- Seperation, Replikation
	- Hot-Backup, Write-ahead Logs / PITR
- Freie Software: BSD
- Genau so gut wie proprietäre Systeme
	- Besser in einigen Aspekten

- Geometrien
	- POINT, LINESTRING, POLYGON, MULTIPOINT, MULTILINETRING, MULTIPOLYGON, GEOMETRYCOLLECTION
- Index (R-Tree GiST)
- Funktionen
	- OpenGIS "Simple Features for SQL"
	- über 300 Funktionen
- Freie Software
	- GNU General Public License (GPL)
	- Community (Entwicklung und Support)

- Frühjahr 2001: Start durch Refractions Inc.
	- Hintergrund: Freie Zeit, Thema interessant
	- Erster Kunde später (Digital Road Atlas)
	- Technisch: SFSQL als Design-Grundlage
- Sommer 2001
	- Anbindung MapServer
	- Intevation Kundenprojekt: LBS Server

- 2002: Verbesserte Basisfunktionen, Index
- 2003: GEOS-Anbindung
- 2004: SFSQL konform
- 2005:
	- PostGIS 1.0.0
	- GiST-Locking (PostgreSQL)
- 2006: OpenGIS SFSQL compliance
- 2007: Kurven

- Funktionen
	- Index
	- Räumliche Analysen
		- Messungen
		- Beziehungen
	- Verschneidungen
	- Validierung, Vereinfachung
	- Projektionen, Transformationen
	- Lineare Referenzierung
	- Anbindung Java und Python

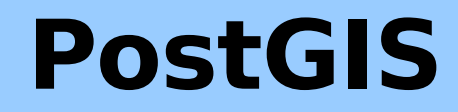

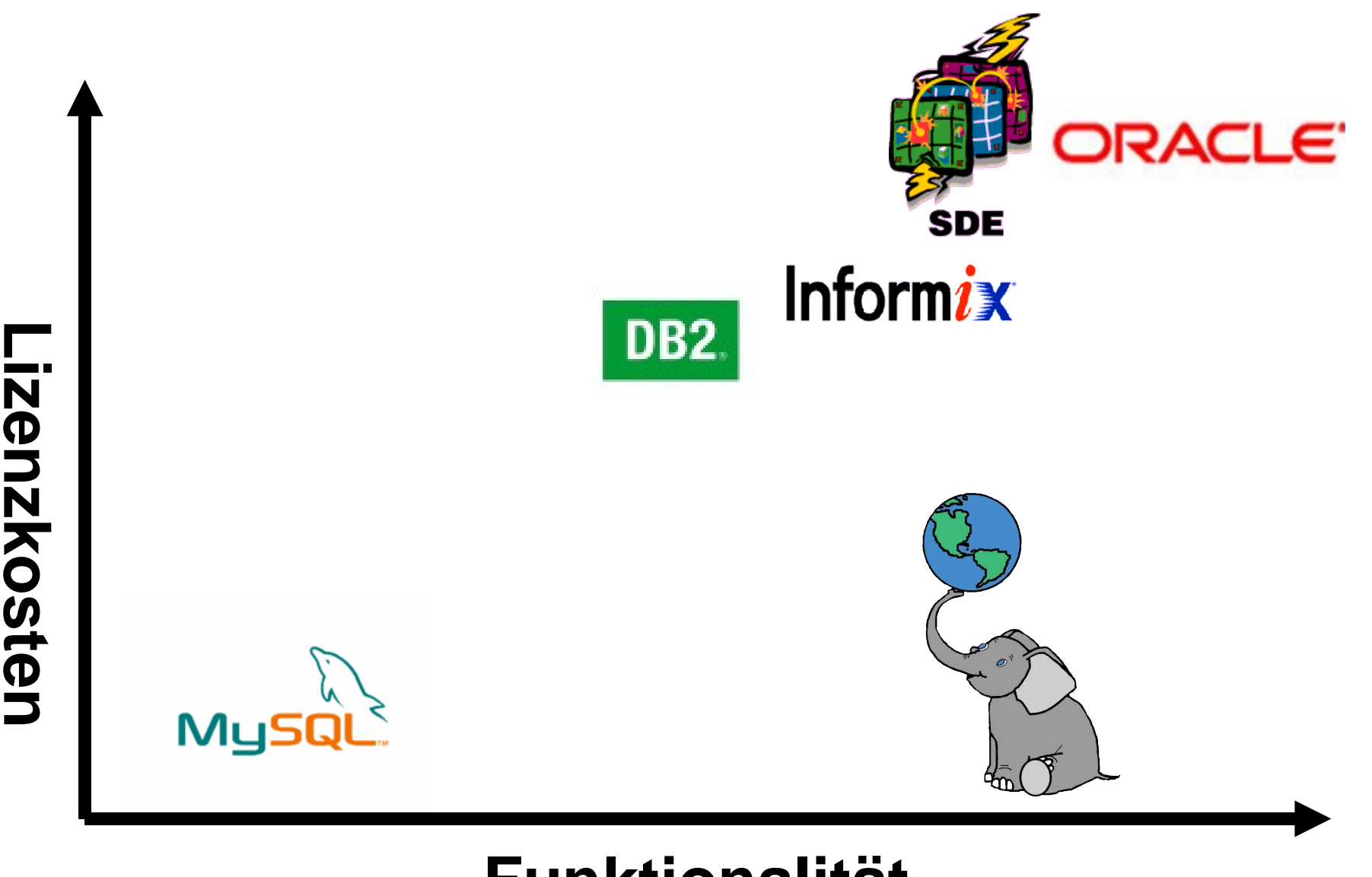

#### **Funktionalität**

# **Beispiel: Siemens BLIDS (1)**

- BLitzInformationsDienst von Siemens
	- Online-Daten aller Blitze in Europa
	- Abrufbar für Deutschland, Schweiz, Benelux, Polen
	- DE: ca. 2 Mio. Blitze pro Jahr
	- Daten seit 1996
- Nutzer
	- Energieversorger (Online)
	- Versicherungsträger (Offline) einzelne ~100.000 Anfragen pro Jahr
	- Landwirtschaft, Luftfahrt, ...

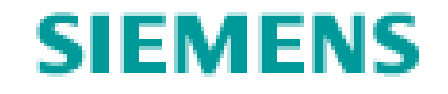

# **Beispiel: Siemens BLIDS (2)**

- Besondere Operationen
	- Ballung von INSERTS
	- Online-Abfrage aller Daten
	- Abfragen zu bestimmten Punkt (Raum/Zeit)
	- Geo-Lokation
- Rahmen
	- Server mit PostgreSQL/PostGIS (GNU/Linux)
	- Eigenentwickelte Dienste mit PHP

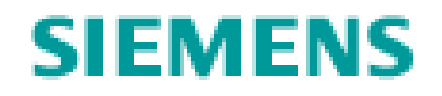

# **Beispiel: StMLF, Bayern (1)**

- Invekos-Verfahren
	- Feldstücke (ca. 2 Mio. pro Jahr)
	- Flurstücke (ca. 10 Mio. pro Jahr)
- Einsatz
	- Landwirtschaftliche Förderung (EU)
		- Grundlage für Verwaltungsvorgang
		- Erfassung
		- Kontrolle
	- Abgleich mit anderen Auflagen

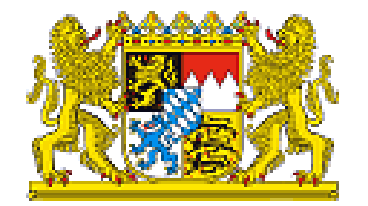

# **Beispiel: StMLF, Bayern (2)**

- Nutzer:
	- 50 Dienststellen in Bayern
	- Erfassungsphase: bis 300 User gleichzeitig
	- 130.000 Betriebe
- Besondere Operationen
	- Verschneidungen in DB
- Rahmen
	- Dual-Prozessor Server, GNU/Linux
	- Java
	- Client: LaFIS® (GAF AG)

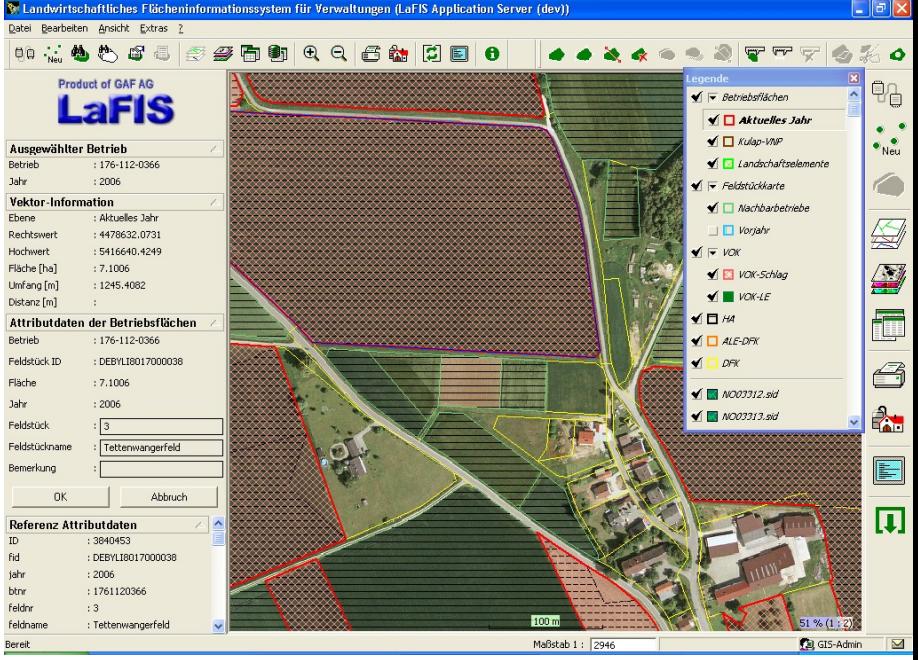

# **Aktuelles/Zukünftige Entwicklungen**

- Kurven (Ansätze ab 1.2.0, SQL-MM)
	- Start, Punkt auf Bogen, Ende
		- CIRCULARSTRING(0 0, 1 1, 2 0)
		- CIRCULARSTRING(0 0, 2 2, 4 0, -1 5, 6 0)
		- COMPOUNDCURVE: CIRCULARSTRING + Linie
		- CURVEPOLYGON: CIRCULARSTRING + Polygon
		- MULTICURVE
		- MULTISURFACE

# **Aktuelles/Zukünftige Entwicklungen**

- Kurven (Stand)
	- Speicherung implementiert
	- weitere Ziele:
		- Segmentierung (beide Richtungen)
			- Beziehungen (distance, intersect, ...)
			- Verarbeitung (length, area, ...)
		- Helfer (SRID, endpoint, ...)
		- Konstruktoren
		- Bounding Box und Index
		- Bearbeitung (transform, ...)
		- Lineare Referenzierung

# **Aktuelles/Zukünftige Entwicklungen**

- Topologien
- Netzwerk
- Raster?

### **Vielen Dank für Ihre Aufmerksamkeit!**

**[www.postgis.org](http://www.postgis.org/)**

**[www.postgresql.org](http://www.postgresql.org/)**

**[Frank.Koormann@intevation.de](mailto:Frank.Koormann@intevation.de)**

**[www.intevation.de/](http://www.intevation.de/)geospatial**

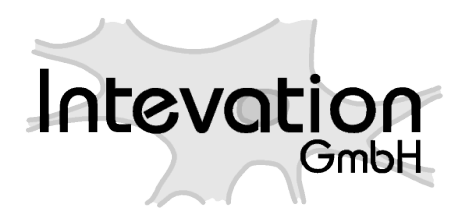